<span id="page-0-0"></span>[More sophisticated classes](#page-0-0)

## Inlining member functions

- $\triangleright$  An inline function is copied by the compiler rather than called.
- $\blacktriangleright$  Inline a member function by including the definition in the class declaration.
- $\triangleright$  Saves typing, but only use it when you really want to inline.

```
class Point {
public:
     double getX() const {
          return x;
     }
     // other members of Point
private:
     double x;
     double y;
};
```
## The this keyword

- $\triangleright$  private variables are good for information hiding.
- $\triangleright$  Write getters and setters as shown.
- $\triangleright$  this is a pointer to the current instance of the object.

```
class Point {
public:
     double getX() const {
          return x;
     }
     void setX( double x ) {
         this->x = x;
     }
     // other members of Point
private:
     double x;
     double y;
};
```
- $\triangleright$  price method needs a reference to an option.
- $\blacktriangleright$  \*this is a reference to an option.

```
double UpAndOutOption::price(
         const BlackScholesModel& model ) const {
     MonteCarloPricer pricer;
     return pricer.price( *this, model );
}
```
## Inheritance

- $\blacktriangleright$  Inheritance allows you to implement interfaces more easily.
- $\blacktriangleright$  Removes repetition of methods.

```
class ContinuousTimeOption {
public:
     /* Virtual destructor */
    virtual ~ContinuousTimeOption() {};
     /* The maturity of the option */
    virtual double getMaturity() const = 0;
     /* Calculate the payoff of the option given
         a history of prices */
     virtual double payoff(
         const std::vector<double>& stockPrices
        ) const = 0;
    /* Is the option path dependent */ virtual bool isPathDependent() const = 0;
};
```
### A base class

```
class ContinuousTimeOptionBase :
         public ContinuousTimeOption {
public:
     virtual ~ContinuousTimeOptionBase() {}
     double getMaturity() const {
         return maturity;
     }
     void setMaturity( double maturity ) {
         this->maturity = maturity;
     }
     double getStrike() const {
         return strike;
     }
     void setStrike( double strike ) {
         this->strike = strike;
 }
     //... more methods ...
private:
     double maturity;
     double strike;
};
```
- $\triangleright$  Base class provides basic implementations of boring methods common to most options.
- $\triangleright$  The base class has a virtual destructor. Any class used as a base class must have a virtual destructor.

## Extending the base class

```
class PutOption : public ContinuousTimeOptionBase {
public:
     /* Calculate the payoff of the option given
         a history of prices */
     double payoff(
         const std::vector<double>& stockPrices
         ) const;
     double price( const BlackScholesModel& bsm )
         const;
     bool isPathDependent() const {
         return false;
     };
};
```
- $\blacktriangleright$  The PutOption extends the ContinuousTimeOptionBase. Same notation as used to implement an interface.
- $\blacktriangleright$  It inherits the functions defined by this class.
- It inherits the variables strike and maturity.
- It inherits the interface ContinuousTimeOption.
- $\blacktriangleright$  There is no need to write new getMaturity and getStrike functions.
- The payoff is that it is now easy to write:
	- $\blacktriangleright$  CallOption,
	- $\blacktriangleright$  DigitalCallOption,
	- $\blacktriangleright$  DigitalPutOption,
	- ▶ UpAndOutOption.

## **Terminology**

- ▶ ContinuousTimeOptionBase is termed a *superclass* or a parent class of PutOption.
- Put Option is termed a subclass or a child class of ContinuousTimeOptionBase.
- PutOption extends from ContinuousTimeOptionBase.
- ▶ PutOption *inherits* from ContinuousTimeOptionBase.

## Overriding methods

We give our base class a method to price the option:

```
class ContinuousTimeOptionBase
    : public ContinuousTimeOption {
public:
     /* Price the option, by Monte Carlo or otherwise */
     double price(
         const BlackScholesModel& model ) const;
     // ... other members ...
};
```
Implement it using Monte Carlo:

```
double ContinuousTimeOptionBase::price(
         const BlackScholesModel& model ) const {
     MonteCarloPricer pricer;
     return pricer.price( *this, model );
}
```
Overriding methods continued

We don't want to use Monte Carlo for put options. Add the keyword virtual to the declaration of price.

```
class ContinuousTimeOptionBase
    : public ContinuousTimeOption {
public:
     /* Price the option, by Monte Carlo or otherwise */
     virtual double price(
         const BlackScholesModel& model ) const;
     // ... other members ...
};
```
## Overriding methods continued

We can now *override* the method in a subclass.

```
class PutOption : public ContinuousTimeOptionBase {
public:
     double price( const BlackScholesModel& bsm )
         const override;
    // \dots other members \dots};
```
- $\blacktriangleright$  The keyword override is optional.
- $\blacktriangleright$  The parameter and return types must be identical including the const and & characters.
- $\triangleright$  virtual means *may* be overridden.
- $\blacktriangleright$  in an interface no functions have definitions so all *must* be overidden. Therefore they must be virtual.
- $\triangleright$  All classes have a destructor. This must be declared as virtual in classes that are subclassed so that the correct destructor is called.
- $\triangleright$  Any class that is designed to be subclassed must have a virtual destructor.

### Abstract Functions

- $\triangleright$  We say that a function has no implementation by writing =0.
- $\triangleright$  Such a function must be virtual.
- $\blacktriangleright$  This is called an abstract function.
- Interfaces are classes where all functions are abstract.
- $\triangleright$  An abstract class is a class with at least one abstract function. For example ContinuousTimeOptionBase has an abstract payoff function.

# Multiple layers

- $\triangleright$  You can build complex hierarchies of classes.
- ▶ PutOption has parent ContinuousTimeOptionBase and grandparent ContinuousTimeOption.
- $\triangleright$  We should insert a

PathIndependentOption into our hierarchy:

```
class PathIndependentOption :
         public ContinuousTimeOptionBase {
public:
    /* A virtual destructor */
    virtual ~PathIndependentOption() {}
     /* Returns the payoff at maturity */
     virtual double payoff( double endStockPrice) const
        = 0;
     /* Compute the payoff from a price path */
     double payoff(
             const std::vector<double>& stockPrices ) const {
         return payoff(stockPrices.back());
 }
     /* Is the option path-dependent? */
     bool isPathDependent() const {
         return false;
     };
};
```
PathIndependentOption does the following.

- It provides an implementation of  $isPathDependent$ .
- It has an abstract function to compute the payoff given only the final stock price.
- $\blacktriangleright$  This means we can implement the payoff function that takes an entire path of stock prices.

# Extending PathIndependentOption

```
class CallOption : public PathIndependentOption {
public:
     double payoff( double stockAtMaturity ) const;
     double price( const BlackScholesModel& bsm )
         const;
};
```
- $\triangleright$  We must override the abstract function payoff.
- $\triangleright$  We choose to override the function price with a more efficient version.

## UML

A UML diagram shows our option hierarchy:

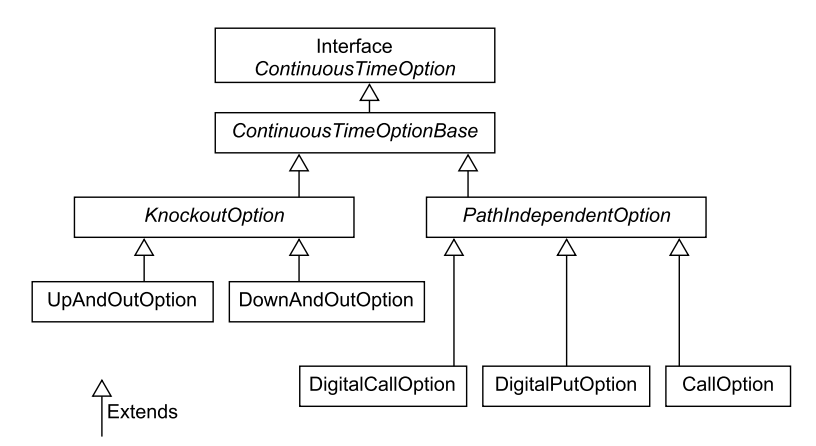

## Another hierarchy

- $\triangleright$  A class Shape that represents any finite shape in the plane. It has the following methods:
	- $\triangleright$  A method area to compute the area.
	- $\triangleright$  A method contains to test if a point is in the shape.
	- $\triangleright$  A method bounding Rectangle that returns a Rectangle containing the entire shape.
- $\triangleright$  The class Circle is one implementation of Shape.
- $\blacktriangleright$  The class Rectangle is another implementation of Shape.
- $\blacktriangleright$  The class HyperCircle (the shape  $x^4+y^4< 1)$  is another implementation of Shape.
- $\blacktriangleright$  The class Shape has a default implementation for area that uses Monte Carlo.
- ▶ Circle and Rectangle override area.

### Discussion

- $\triangleright$  A graphics library where you couldn't write your own Shape classes would be pretty useless
- $\triangleright$  A pricing library where you can't write your own options would similarly be useless
- $\triangleright$  Object-oriented programming makes our library pluggable.

## Multiplie inheritance

- $\blacktriangleright$  It is possible to extend more than one class, but the rules are complex.
- $\blacktriangleright$  Recommended that you only extend one normal class, but you may extend multiple interfaces.

```
 class DerivativeWithStrike {
 public:
     ~DerivativeWithStrike();
     virtual double getStrike() const = 0;
 };
```
Inheriting from two parents

class ContinuousTimeOptionBase : public ContinuousTimeOption, public DerivativeWithStrike {

### Calling superclass methods

- ▶ Sometimes you want to call a superclass's implementation of a function
- $\triangleright$  e.g. an UpAndOutOption overrides price to check if the stock price is over the barrier. If it is, return; otherwise, use superclass's method.

```
 double price(
     const BlackScholesModel& model) const {
     if (model.stockPrice >= getBarrier())
         return 0;
     return KnockoutOption::price(model);
 }
```
#### Forward declarations

- $\triangleright$  A Shape has a function which returns a Rectangle.
- $\blacktriangleright$  But Rectangle extends Shape.
- $\triangleright$  Solution is called a forward declaration.

```
class CartesianPoint;
class Rectangle;
class Shape {
public:
    /* Does the point lie in the shape */ virtual bool contains( const CartesianPoint& point )
        const = 0;/* A rectangle bounding the shape */virtual Rectangle boundingRectangle() const = 0; /* By default area is computed by Monte Carlo */
     virtual double area() const;
};
```
## Static variables and functions

```
class CallCountedSin : public RealFunction {
public:
     static int getNumberOfCalls();
     double evaluate( double x ) {
         numCalls++;
        return sin(x);
     }
private:
     static int numCalls;
};
```
Need to initialize the static variable.

int CallCountedSin::numCalls = 0;

- $\triangleright$  Static variables are global variables shared by all instances.
- $\blacktriangleright$  To work with static variables you often use static functions.

int CallCountedSin::getNumberOfCalls() { return numCalls; }

We've seen a static variable in mt19337.

mersenneTwister.seed(mt19937::default\_seed);

Advantages over global variables and functions:

- $\triangleright$  static variables and functions can use private data;
- $\blacktriangleright$  they are organised by class.

#### Protected

- $\blacktriangleright$  public means everyone can see the member.
- $\triangleright$  private means accessible by your class only.
- $\triangleright$  protected means accessible by subclasses.

## Summary

- $\triangleright$  Write getters and setters and use private data where possible.
- $\triangleright$  You can inline functions by writing the definition in the class.
- $\triangleright$  The this pointer makes writing setters easy. You can use it if you need a reference to the current instance.
- $\triangleright$  Build hierarchies of classes in order to inherit functionality.
- $\triangleright$  Use the virtual keyword to mean that a method can be overridden.
- $\triangleright$  Write =0 to mean that a function has no implementation and so create an abstract class.
- Interface classes are a special case of inheritance.
- $\blacktriangleright$  Use forward declarations to deal with circular class declarations.
- $\triangleright$  Use static variables in classes instead of global variables. Use static functions in classes to write functions that are associated with a class in general, rather than any particular instance of the class.